## THE KEY TO UNLOCKING WIDER VIEWS IS TECHNIQUE

Here are some tips on how to operate our latest **Welch Allyn MacroView** Otoscopes.

## HOW DO I FOCUS WITH THE MACROVIEW OTOSCOPE?

Our latest design incorporates an extended depth of focus and field of clear focus, eliminating the need to adjust focus manually. If you wear glasses, keep them on when you examine to obtain the clearest view.

## HOW DO I EXPERIENCE THE LARGER VIEW DURING EXAMS?

Keeping your eye close to the clinician side of the device, an inch or less, helps you realize the 3X wider viewing area. Being further away will reduce the viewing area.

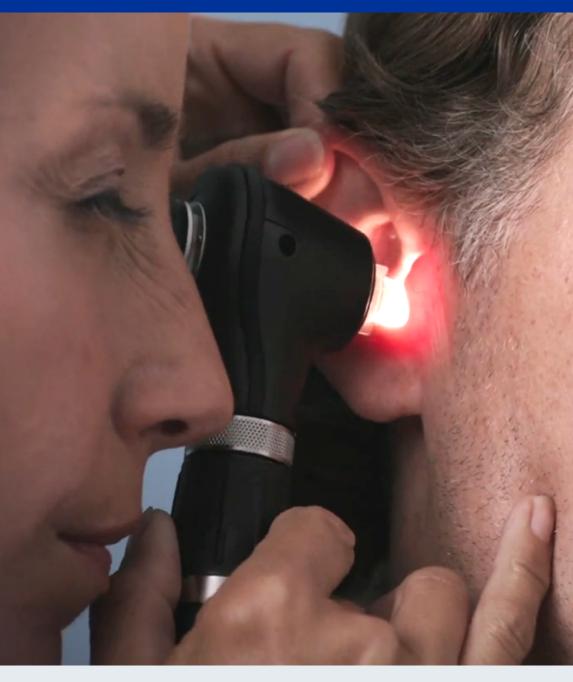

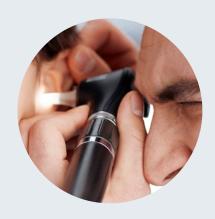

## WHAT IF THE VIEW SEEMS BLURRY?

Make sure the ear tip is inserted far enough into the patient's ear canal. Don't let the additional magnification trick you into thinking you wouldn't need to insert the tip as far as you normally would with a lower magnification otoscope.

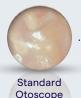

3X LARGER VIEWING AREA

2.5X GREATER MAGNIFICATION

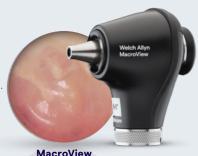

MacroView Otoscope

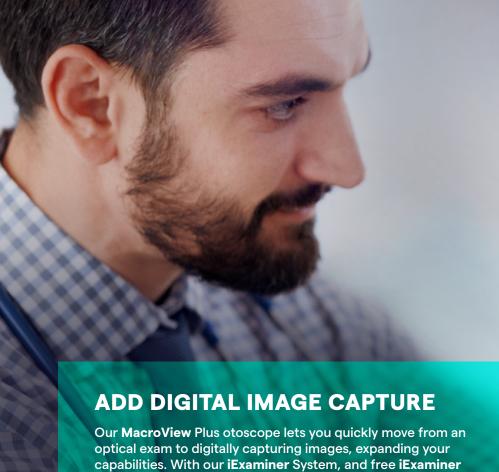

Pro app, save and share ear images for tracking, trending

and easy consultations with specialists.

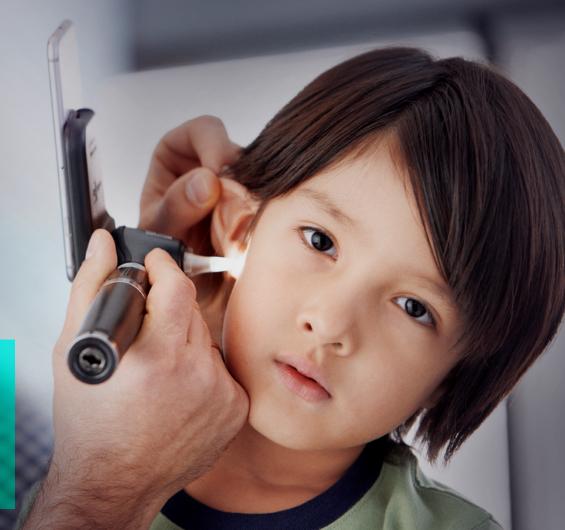